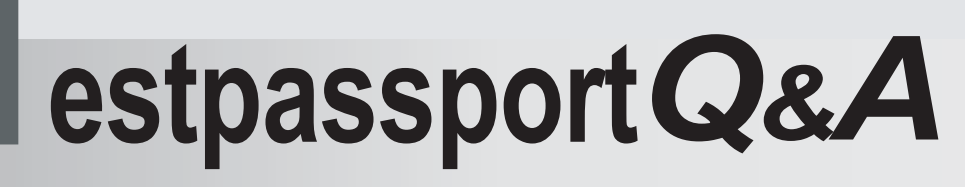

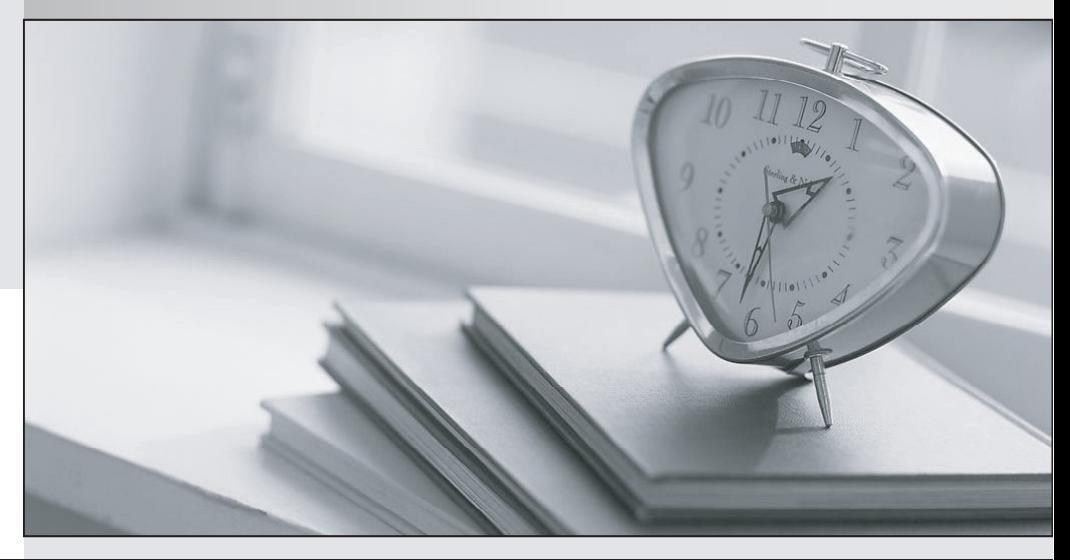

meilleure La qualité  $\overline{e}$ meilleur service

http://www.testpassport.fr

Service de mise à jour gratuit pendant un an

## **Exam** : **000-267**

## **Title** : AS/400 RPG IV Developer

## **Version** : DEMO

1.What is the purpose of the SFLNXTCHG keyword?

- A. It causes a program to read the next subfile record
- B. It ensures that only modified records will be read from the subfile

C. It causes a program to treat a subfile record as though it has been changed

D. It causes a program to update the next subfile record in the SFLCSRRRN list Answer: C

2.Given the following code segment for PGMB:

D Count s 3 0 inz

 $C$  Eval Count = count + 1

C Count Dsplay

**C** Return **C** Return **C** Return **C** Return **C** Return **C** Return **C** Return **C** Return **C** Return **C** 

The following commands were used to create programs PGMA and PGMB.

CRTPGM PGM(PGMA) MODULE (A) ACTGRP (QILE)

CRTPGM PGM(PGMB) MODULE (B) ACTGRP (\*NEW)

Assume the following:

PGMA calls PGMB

PGMB returns to PGMA with \*INLR = \*OFF.

PGMA later calls PGMB

During the second call to PGMB, what value is displayed for the field COUNT?

A. 0

**B.** 1

C. 2 and 2 and 2 and 2 and 2 and 2 and 2 and 2 and 2 and 2 and 2 and 2 and 2 and 2 and 2 and 2 and 2 and 2 and

 $D.3$ 

Answer: B

3.Given the following code segment: FINPUT IP E DISK INSFR (FSRO4) C 22 DIV DIVSOR RESULT 404142 C \*PSSR BREGSR C 'ERROR' DSPLY C ENDSR C FSR04 BREGSR C 'ERROR' DSPLY C ENDSR

What is the result of the DIV operation when DIVSOR in file INPUT is equal to zero?

A. Indicator 41 is turned on.

- B. Indicator 42 is turned on.
- C. Subroutine \*PSSR is executed.
- D. Subroutine FSR04 is executed.

E. The field RESULT will be set to zero Answer: C

4.Given the following code segment: P Max B Export D Max PI 3P 0 D Parm1 3P 0 Const D Parm2 3P 0 C If Parm1 > Parm2 C Return Parm1 C Else C Return Parm2 C EndIF P max E Which of the following is correct?

A. The value passed as PARM1 must be a named constant

B. The value PARM1 cannot be changed by this procedure

C. The value of PARM1 will be the same each time this procedure is called Answer: B

5.A job submitted by th SBMJOB command needs a custom library list that includes libraries LIB1 and LIB2.

Which of the following commands accomplish this task?

A. ABMJOB CMD (CALL PGM (PGMN AME) PARM (LIB1 LIB2))

B. ABMJOB CMD (CALL PGM (PGMN AME) PARM(&VARI &VAR2) LIBL(LIB1 LIB2)) C. ABMJOB CMD (CALL PGM (PGMN AME) PARM(&VARI &VAR2)) INLLIBL (LIB1 LIB2))

D. ABMJOB CMD (CALL PGM (PGMN AME) PARM(&VARI &VAR2)) JOBD (\*CURRENT) CHGJOB JOB(PGMNAME) LIBL (LIB1 LIB2) Answer: C

6.Given the following D specifications:

D Company S 35A INZ('Lunar Spacecraft Co.')

D Save\_Comp S Like (Company)

What are the characteristics of the SAVE Comp field?

A. A 1 position character field

B. A 35 position character field initialized to blanks

C. A 35 position character field initialized to "Company"

D. A 35 position character field initialized to "Lunar Spacecraft Co."

Answer: B

7.Which of the following CL commands is used to display a screen and wait for the user to press enter or a function key?

A. DSPF B. PROMPT C. SNDPCVF D. SNDRCVFMT Answer: C

8.An interactive program must access orders randomly by customer number. The order file is keyed on order number. What to be done to provide this function?

A. Sort the order file based on the customer number

- B. Create a logical file with a key of customer number
- C. Run the TGZPFM command to reorganize the data in customer number order

D. Create an Open query File with the SRTSEQ keyword specifying the customer number Answer: B

9.Which of the following commands lists all the logical file dependencies for a physical file?

A. DSPFD B. DSPDBR C. DSPFFD D. DSPPFREF Answer: B

10.What is the purpose of a subprocedure prototype?

A. To ensure the subprocedure exists

## B. To define the fields that are local to the subprocedure

- C. To ensure that the subprocedure is called with the correct parameters
- D. To define the names of the variables that must be used to call the subprocedure Answer: C

11.Which of the following operations is used to randomly access the records in a subfile?

- A. The READ operation
- B. The CHAIN operation
- C. The READC operation
- D. The EXFMT operation

Answer: B

12.Which of the following approaches can be used to improve performance when sequentially

processing a database file that has 100 active records and 10,000 deleted records?

- A. Change the WAITRCD parameter to 0
- B. Reorganize the file with the RGZPFM command
- C. Change the DLTPCT parameter to less then 10%
- D. Change the access path maintenance to \*IMMED
- Answer: B

13.Which of the following is the lowest level of authority to the program that will allow a user to recompile it?

- A. \*USE
- B. \*ALL
- C. \*OWNER
- D. \*CHANGE
- Answer: D

14.A "divide by zero" error is detected in a program that has the following specified:

- (1) The program Status subroutine
- (2) File Status subroutine
- (3) Resulting Indicator 2 specified on the DIV operation code.

Which of the following occurs?

- A. Resulting Indicator 2 is set on
- B. Program Status subroutine is automatically called
- C. The File Status subroutine is automatically called
- D. The default RPG exception/error handling routine is automatically called
- Answer: B

15.Given the following code segment:

- $C$  if  $A = B$
- C Seton **C** Seton **C** Seton **C** Seton **C** Seton **C** Seton **C** Seton **C** Seton **C** Seton **C** Seton **C** Seton **C** Seton **C** Seton **C** Seton **C** Seton **C** Seton **C** Seton **C** Seton **C** Seton **C** Seton **C** Seton **C** Seton **C**
- C Endif and the contract of the contract of the contract of the contract of the contract of the contract of the contract of the contract of the contract of the contract of the contract of the contract of the contract of th

Which of the following produces equivalent results?

A. C Eval  $*$ IN50 =  $(A = B)$ B. C Eval  $*$ IN50 =  $*$ IN50 or  $(A = B)$ C. C Eval \*IN50 = \*IN50 and  $(A = B)$ D. C Eval  $*$ IN50 = Not  $*$ IN50 or  $(A = B)$ Answer: B

16.Which of the following statements describes the result of running the EVAL operation statement?

A. A runtime error is generated

- B. The correct result is produced
- C. A desimal data error is generated
- D. The result in TOTALDUE is truncated

Answer: A

17.Given the following Header (control) specification is used in a source member: H++++++++++++++++++++++++++++++++ H<sub>ar</sub> and the second control of the second control of the second control of the second control of the second control of the second control of the second control of the second control of the second control of the second con

Which of the following Statements is valid?

A. D MyDate S D Inz(D'062188') DatFmt (\*MDY) B. D MyDate S D Inz(D'06/21/88') DatFmt (\*MDY) C. D MyDate S D Inz(D'06-21-88') DatFmt (\*MDY) D. D MyDate S D Inz(D'06/21/1988') DatFmt (\*MDY) Answer: C

18.Which of the following can be accessed by an RPG an RPG program without the use of an API call or the use of pointers?

A. A Data Area B. A Data Queue C. A User Space D. A user Index Answer: A

19.What is the value of the COUNT field after the routine is performed?

A. 3 **B.** 4 C. 5 and  $\sim$  5 and  $\sim$ D. 6 Answer: A

20.Given the following code segment: DdataStrA Ds Occure (10) D DivName 15A D TotSales 12P 2 Which of the following code segments writes each occurrence of the DATASTRA data structure to an output file?

A. C 1 DO 10 Cnt 2 0 C Cnt Occue DataStrA C Write Prt001R

C EndDo B. C 1 DO 10 Cnt 2 0 C Occue DataStrA :Cnt C Write Prt001R C EndDo C. C 1 DO 10 Cnt 2 0 C Occue DataStrA C Except Prt001R:Cnt C EndDo D. C 1 DO 10 Cnt 2 0 C Write Prt001R C EndDo OQPrint E Prt001R \* DivName (Cnt) \* TotSales (Cnt) Answer: A